# How To Order A Transcript Using Parchment.com

## STEP 1: Go to parchment.com

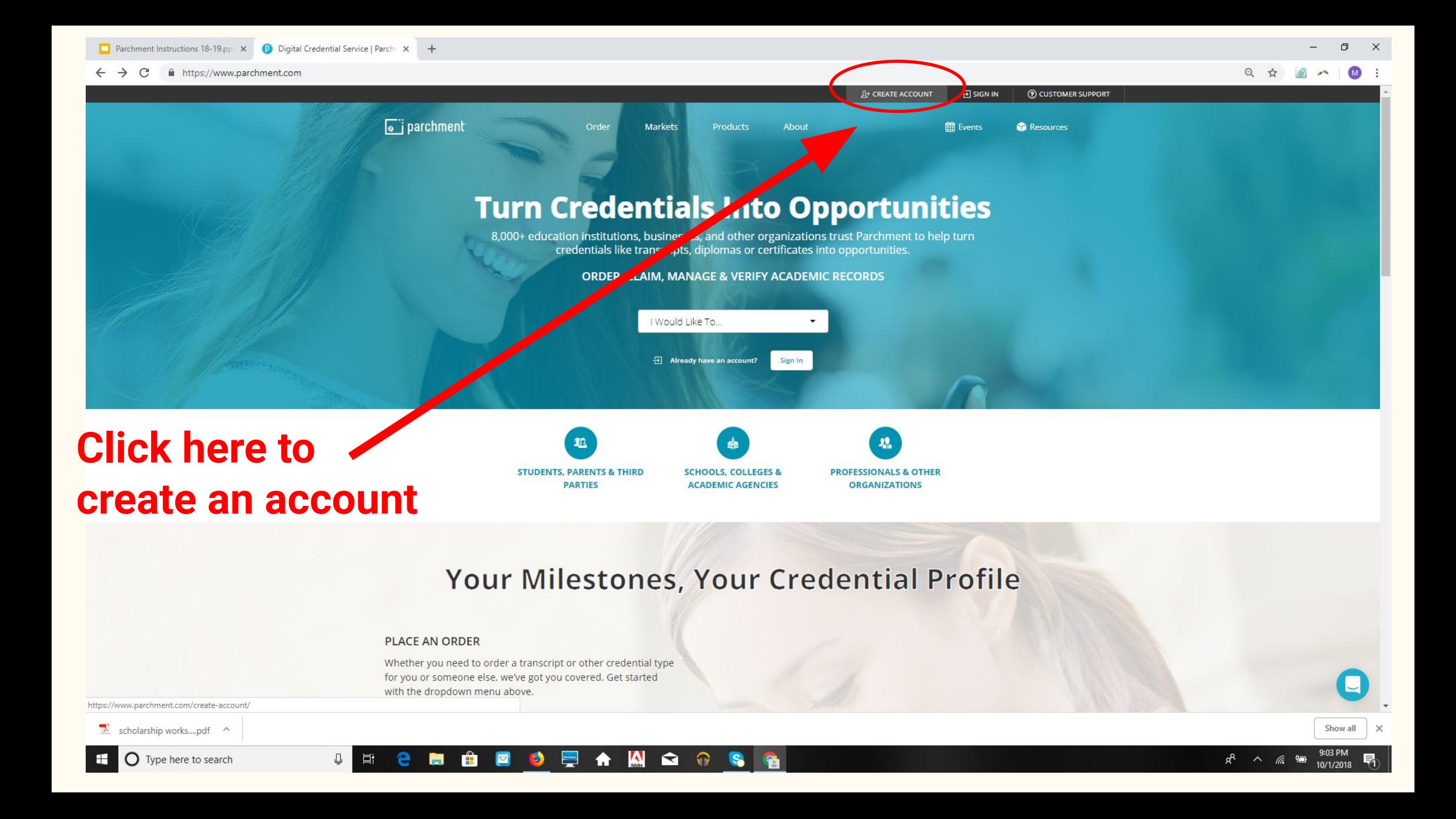

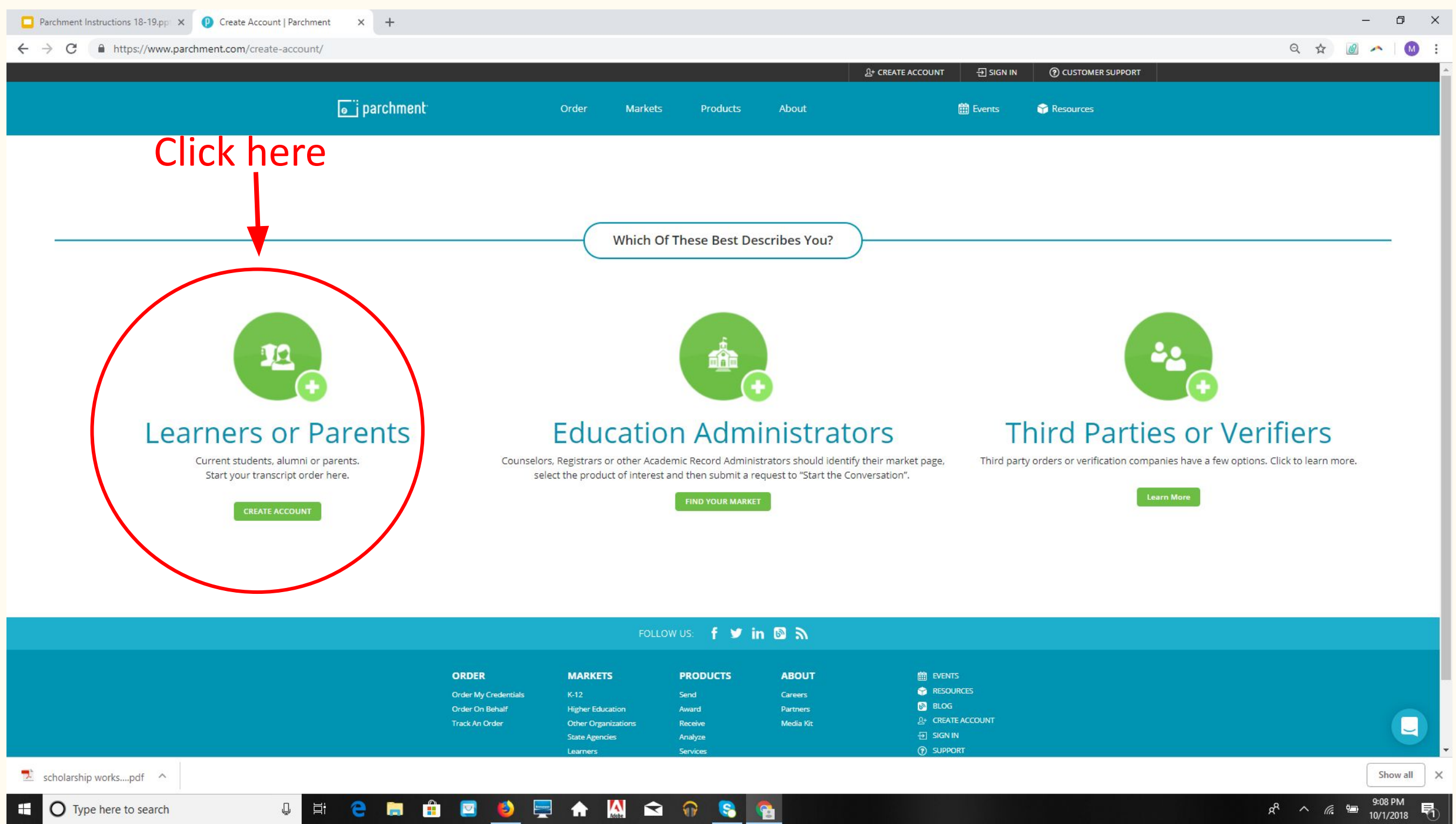

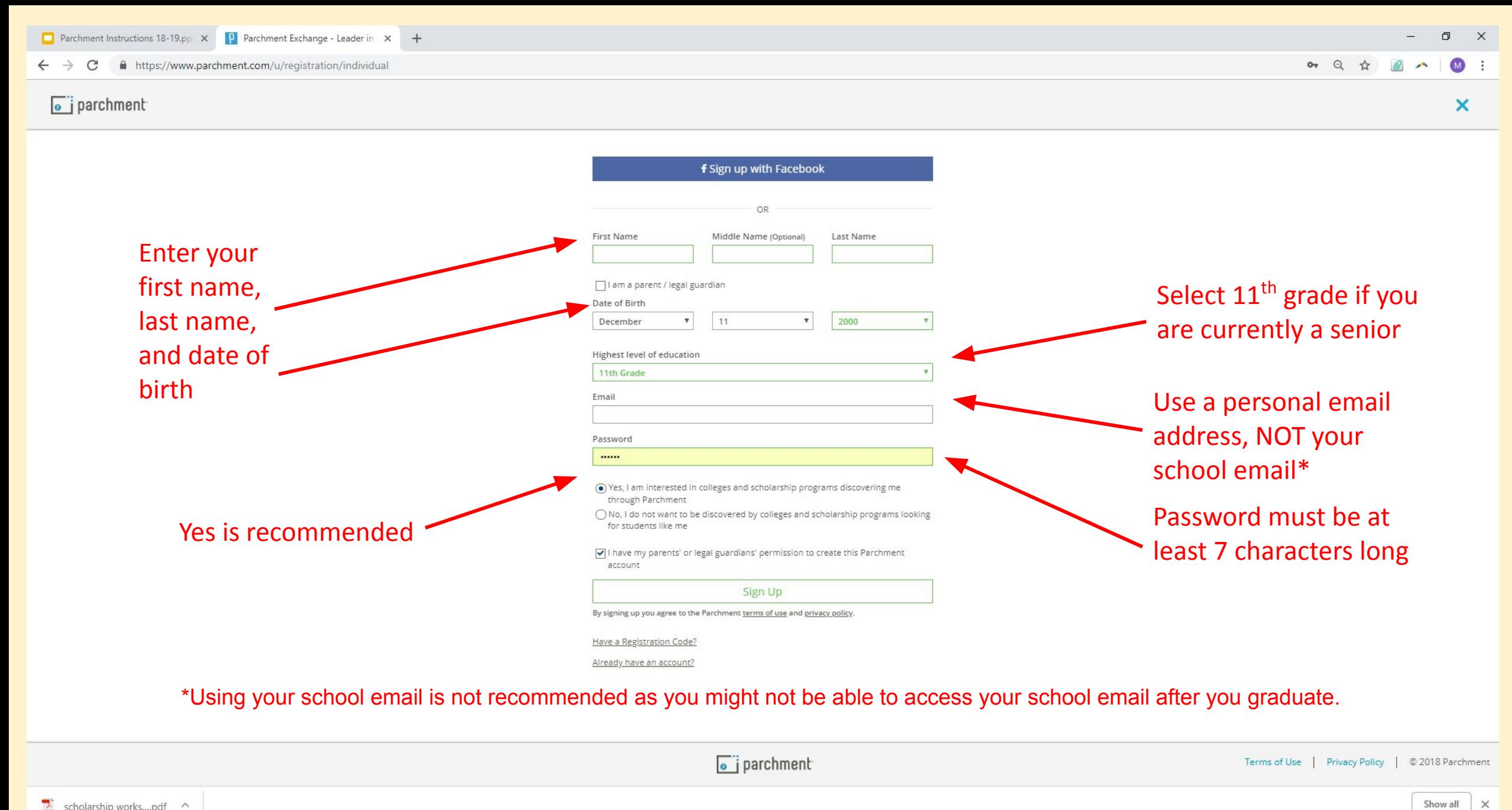

 $\blacktriangle$ 

 $\Omega$ 

scholarship works....pdf ^

₽

학

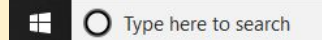

9:12 PM  $R^2 \sim \mathcal{R}$ 酒 10/1/2018

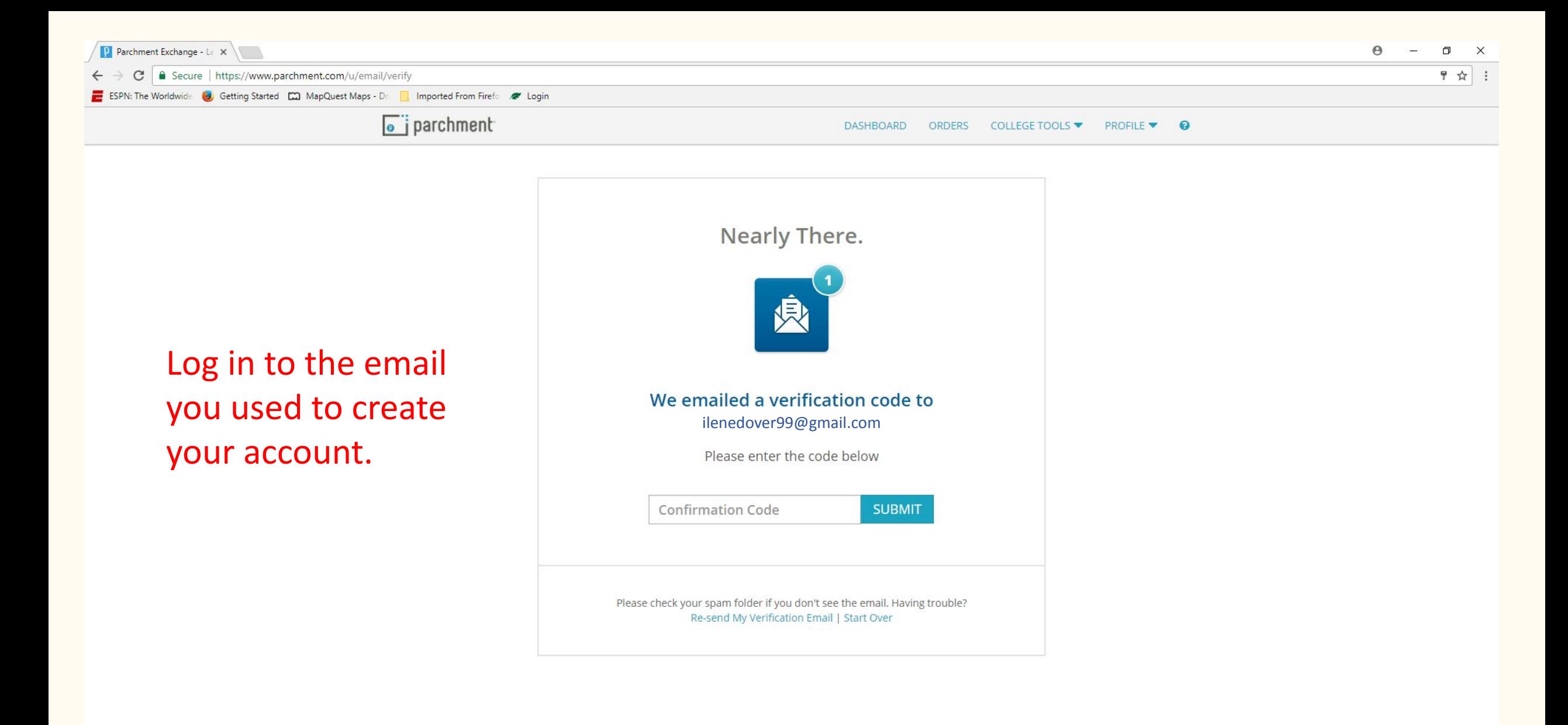

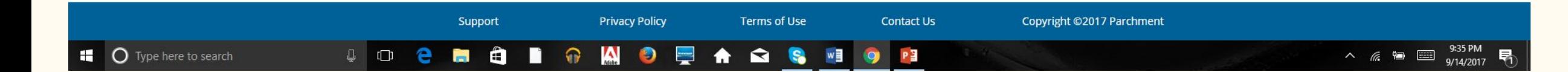

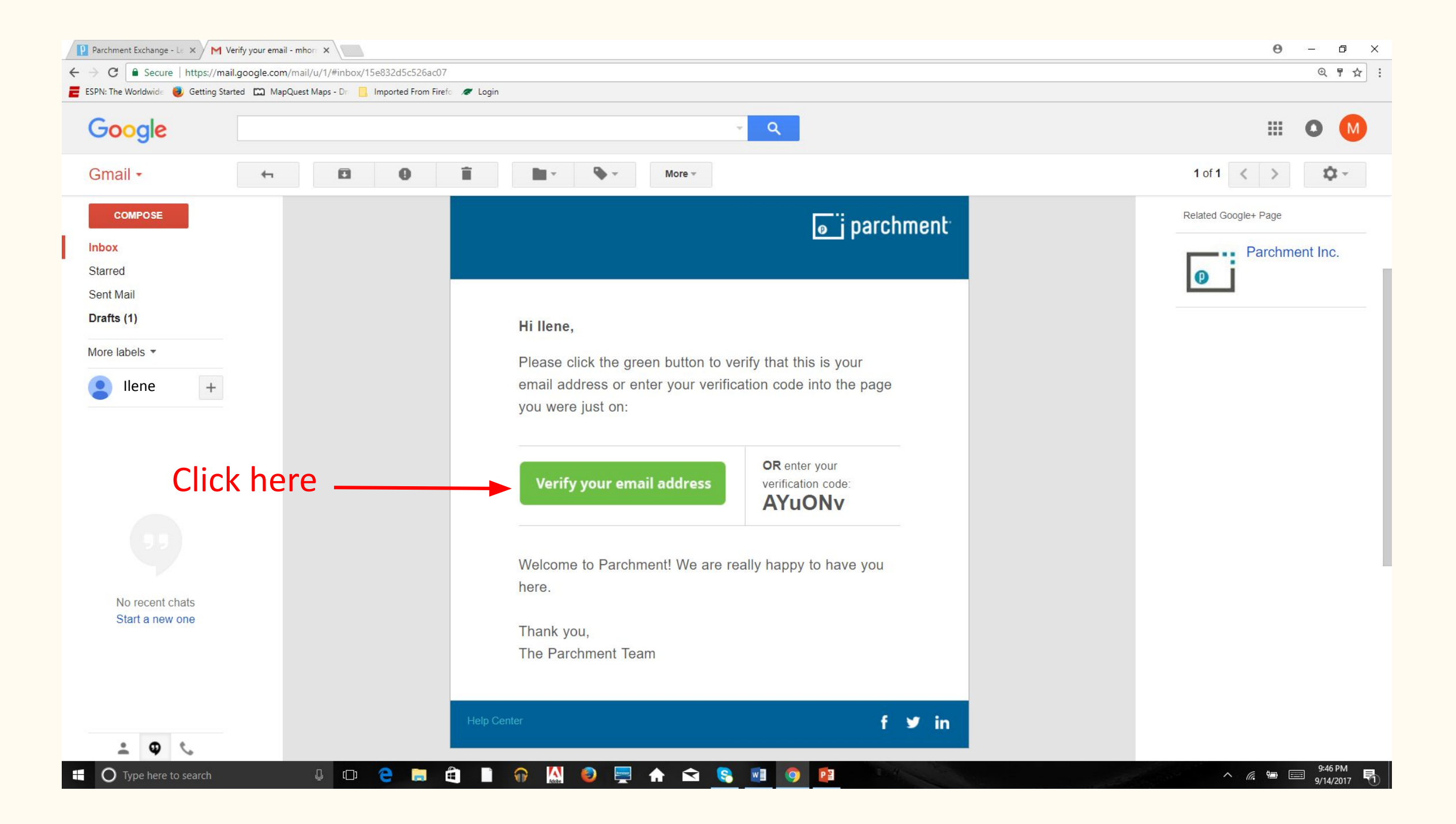

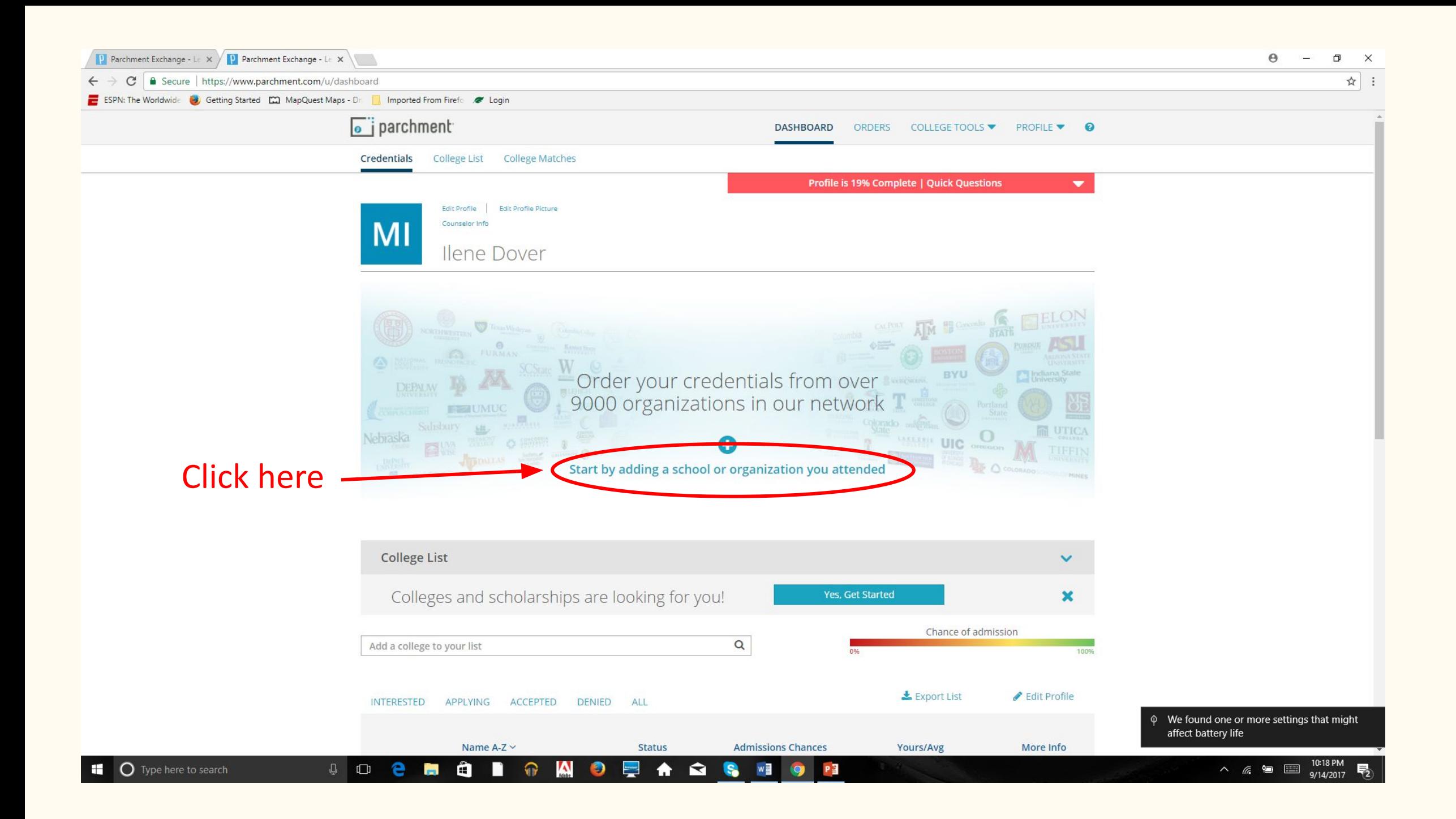

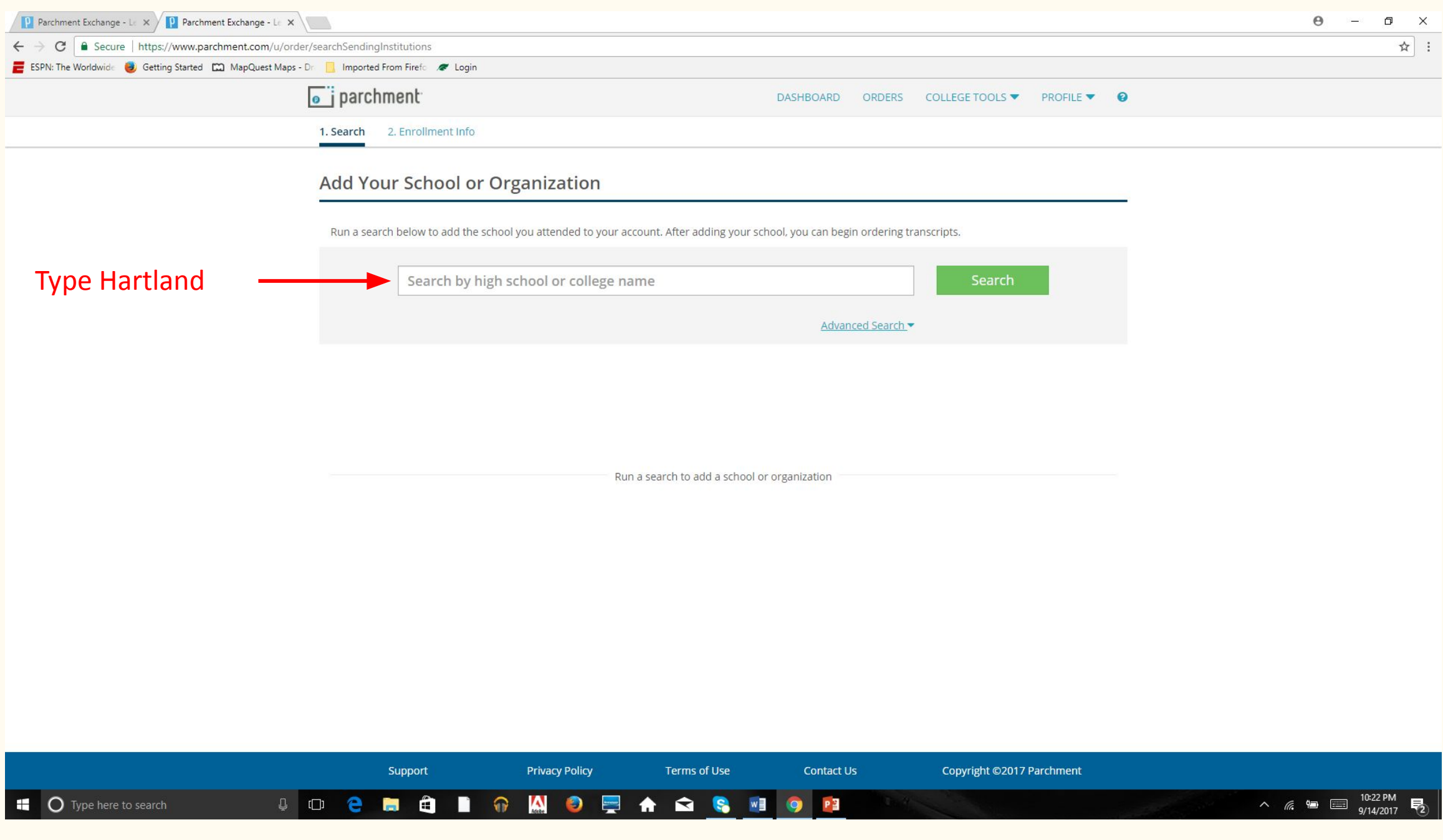

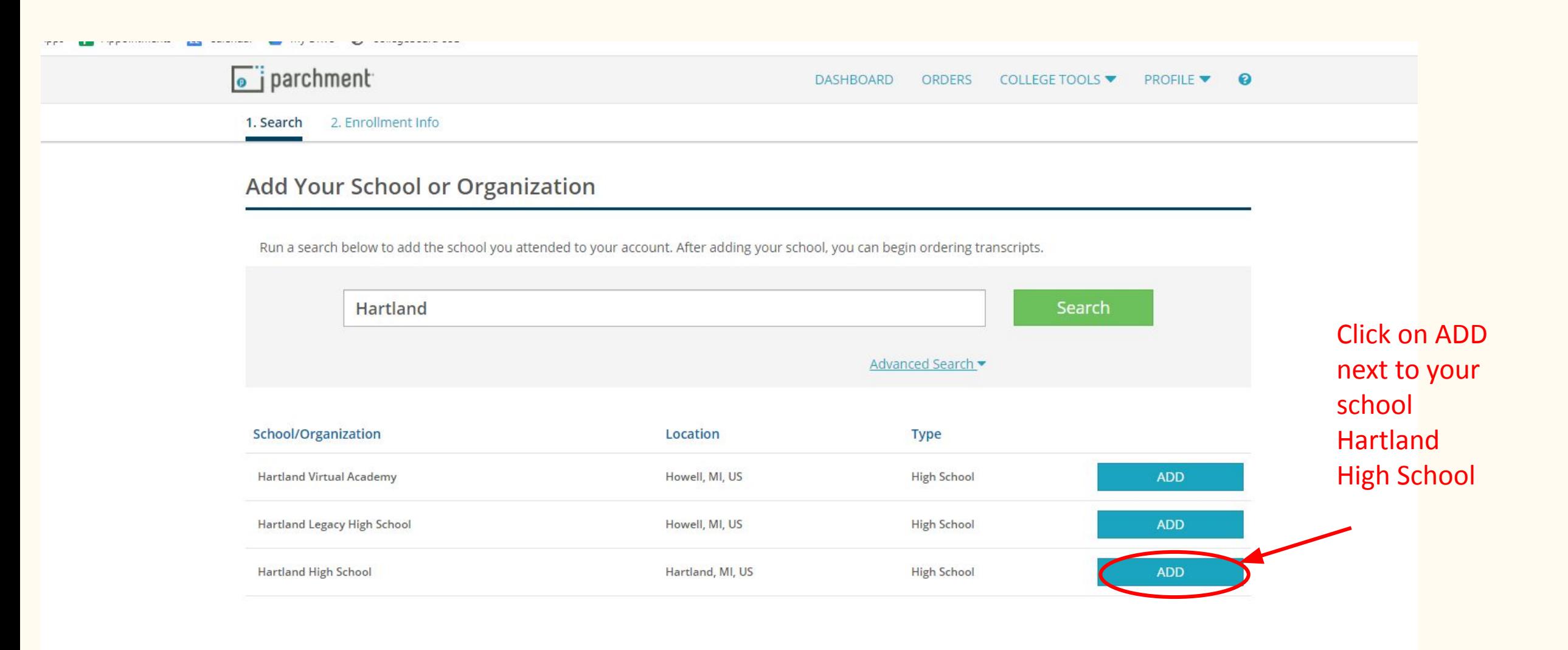

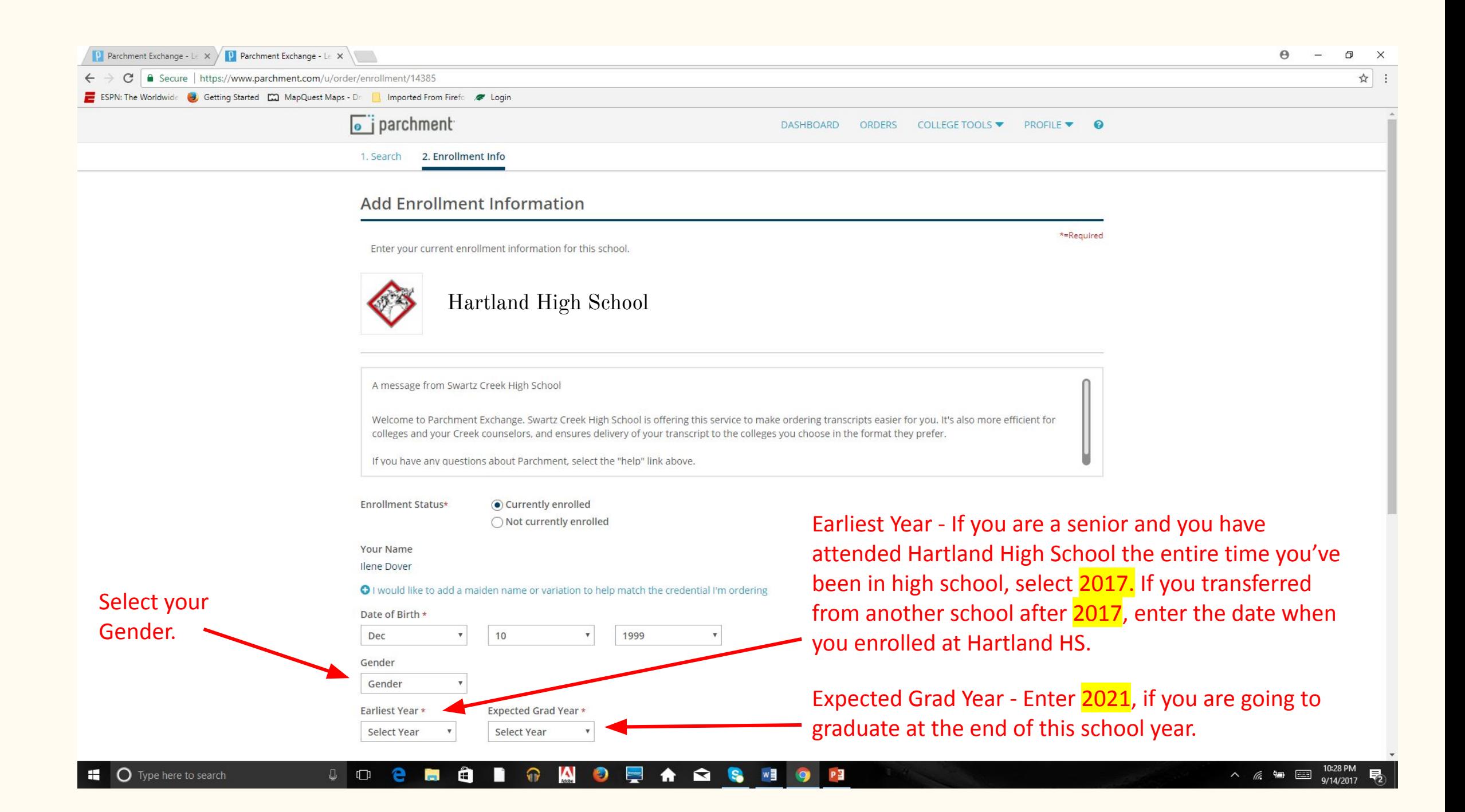

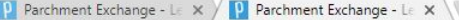

> C | Secure | https://www.parchment.com/u/order/enrollment/14385  $\leftarrow$ 

ESPN: The Worldwide & Getting Started CO Ma

Support

 $\overline{a}$ 

 $\mathbb{Q}$  or  $\mathbb{C}$ 

 $\begin{array}{c} \begin{array}{c} \begin{array}{c} \bullet \\ \end{array} \end{array} & \begin{array}{c} \begin{array}{c} \bullet \\ \end{array} \end{array} \end{array}$ 

**Privacy Policy** 

 $\bullet$   $\bullet$ 

 $\sum_{\text{total}}$ 

#### *I waive my right to access* is the recommended choic

*If a teacher, counselor, or some other individual has to write a recommendation or provide information about you, by law, you are able to see what they wrote. It is recommended that you waive your right to view this information. Anyone who has to write a* 

*recommendation or provide information about you tends to be more honest knowing that you are unable to view what written. As a result colleges typically view the information to be more reliable, if you waive your right. Also, not waiving your right suggests that you are concerned what someone will write about you.*

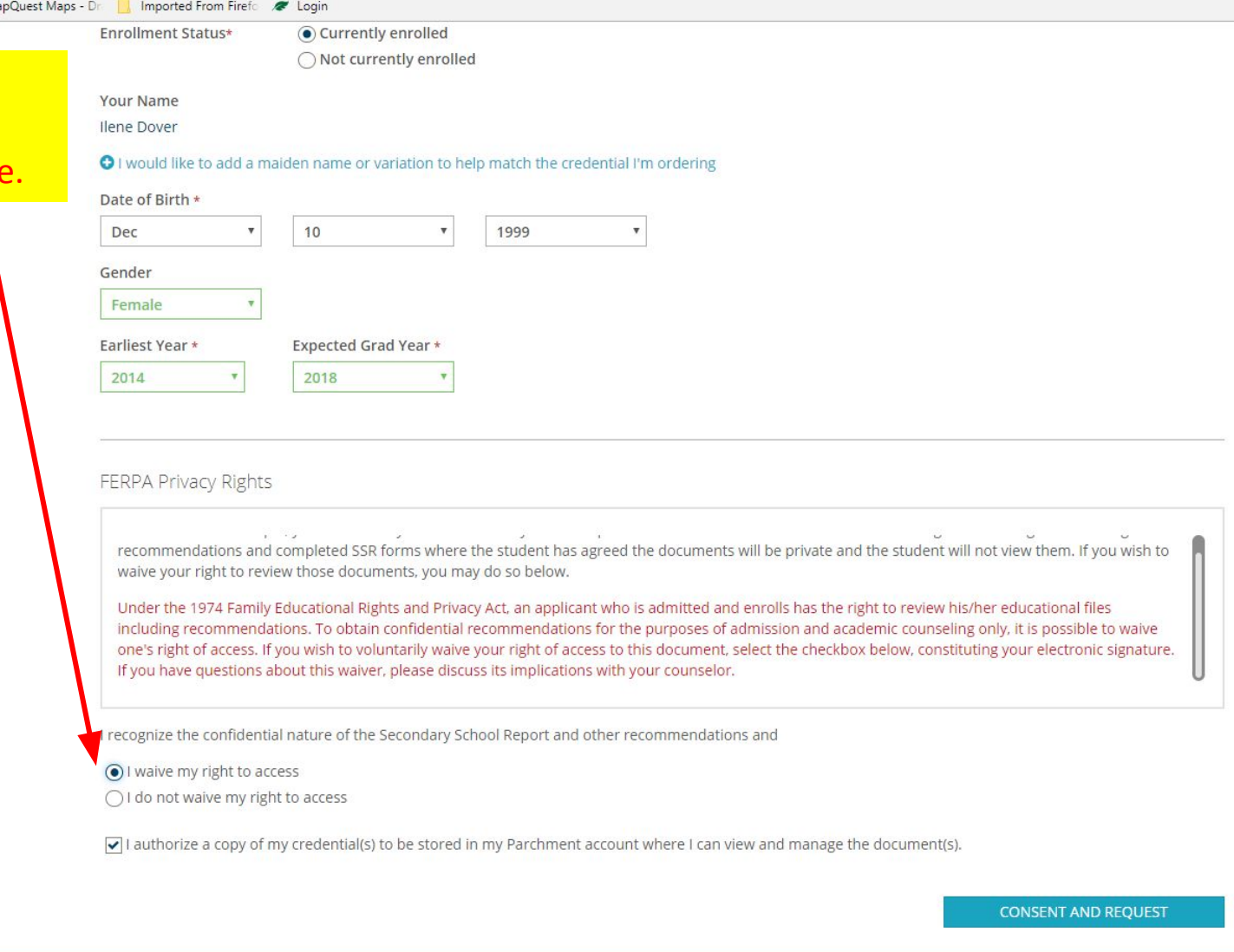

Terms of Use

**A △ S ™** 

**Contact Us** 

 $\bigcirc$   $\bigcirc$ 

Copyright ©2017 Parchment

Profile is 6% Complete | Quick Questions

 $\blacktriangledown$ 

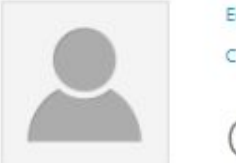

Edit Profile Edit Profile Picture

Counselor Info

Ciara Porter

Your Schools / Organizations:

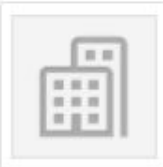

Hartland High School

Hartland, MI

#### **春** Enrollment Info

You can now get your credentials! Here is what is waiting for you at this organization.

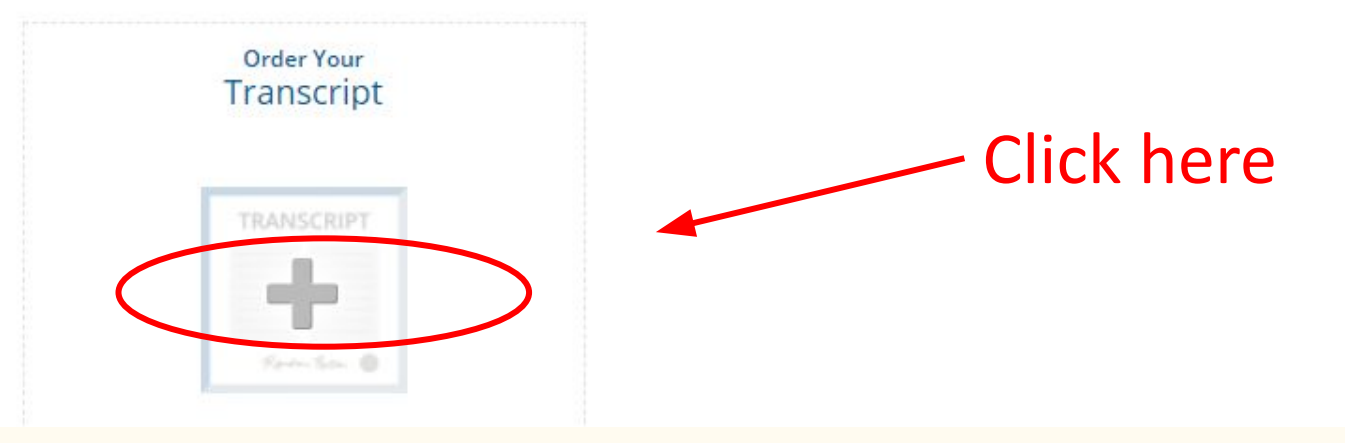

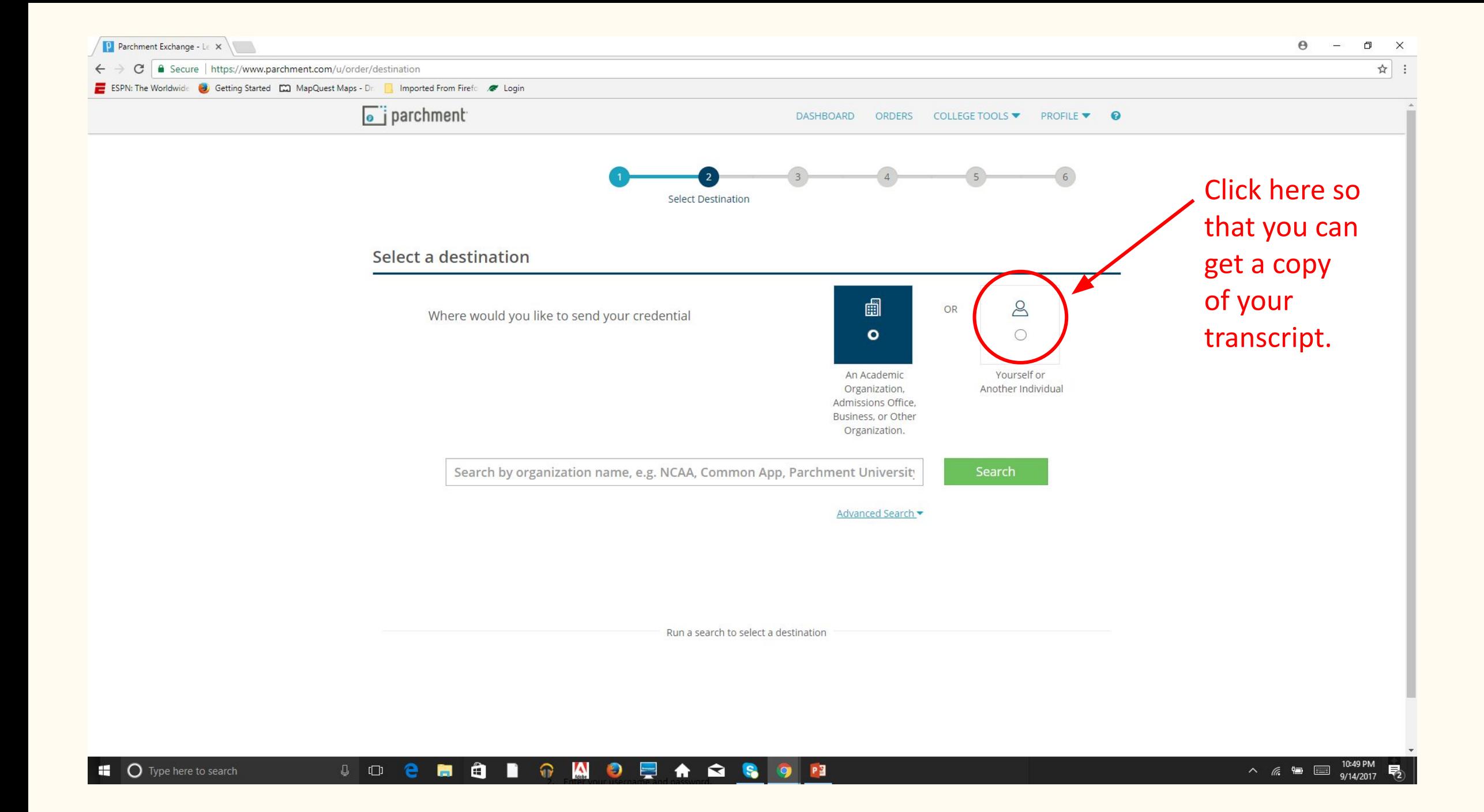

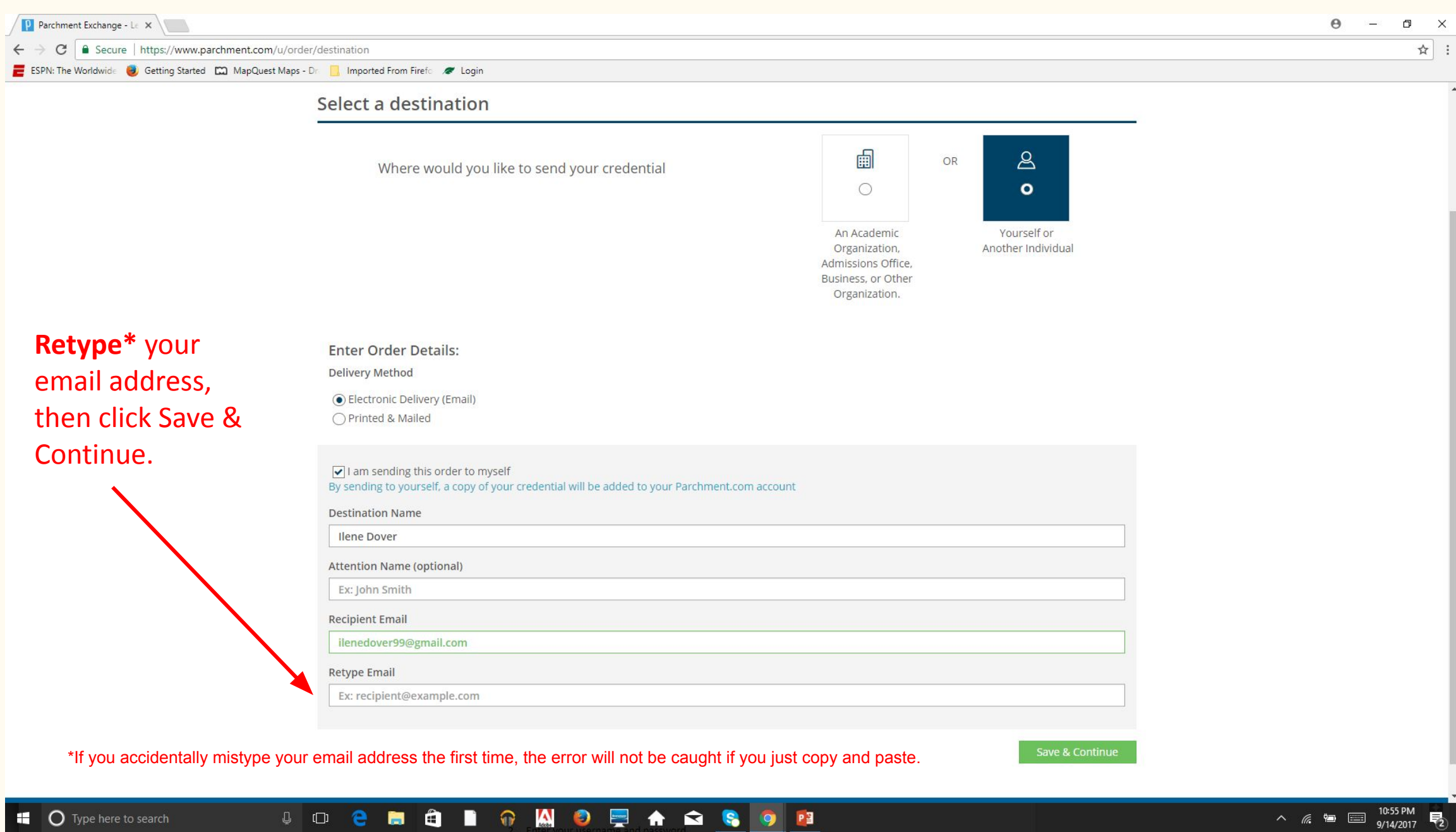

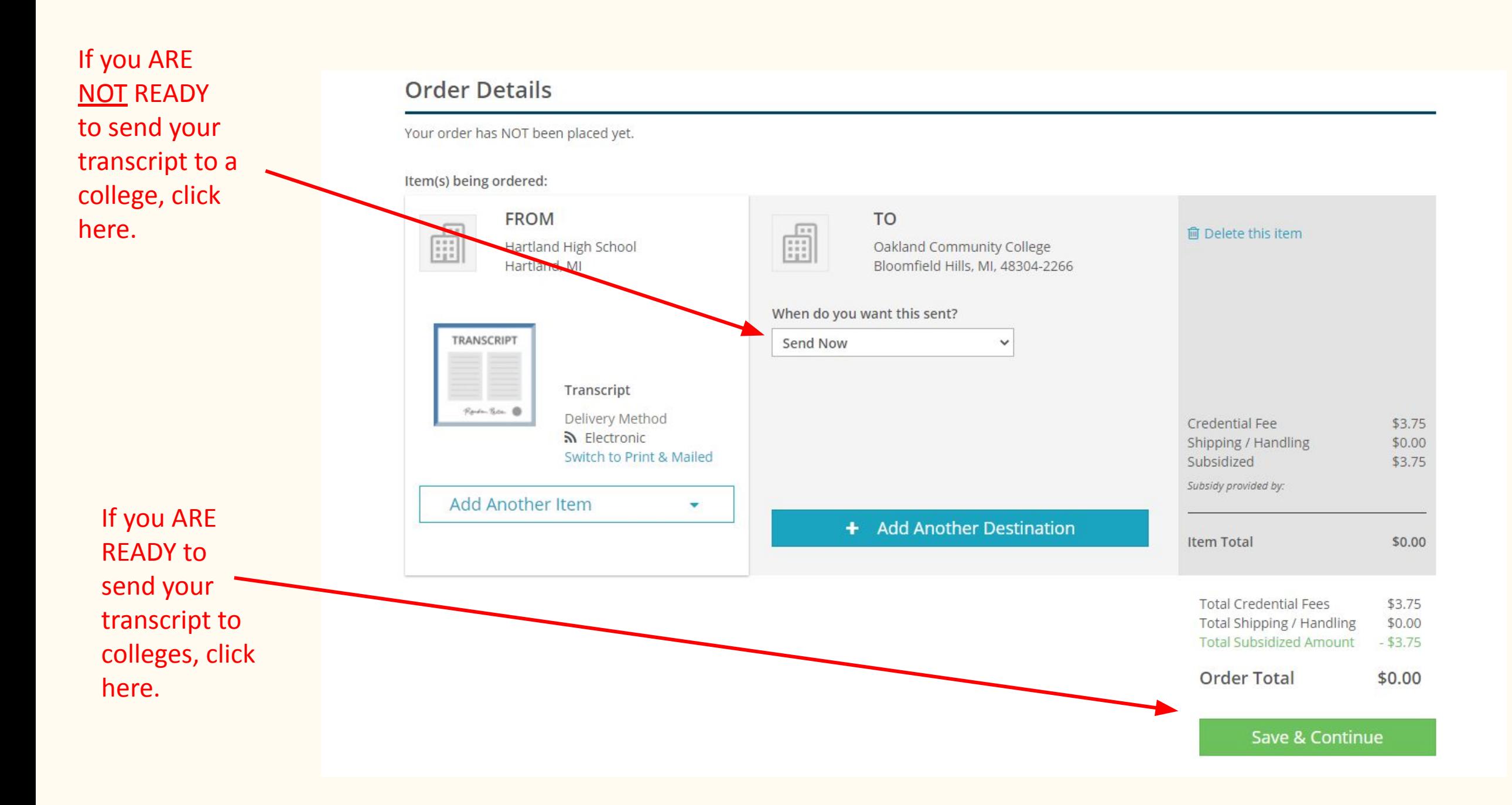

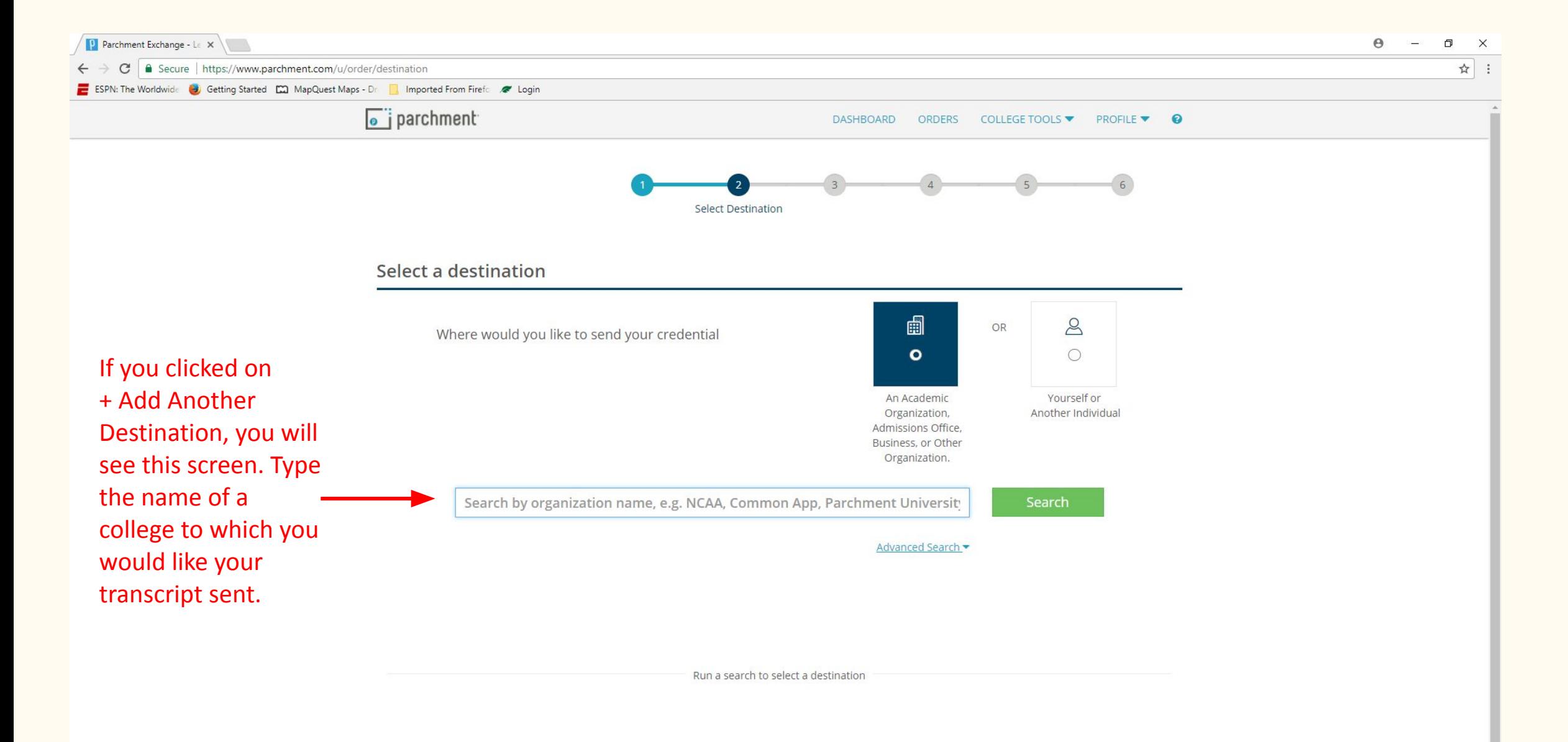

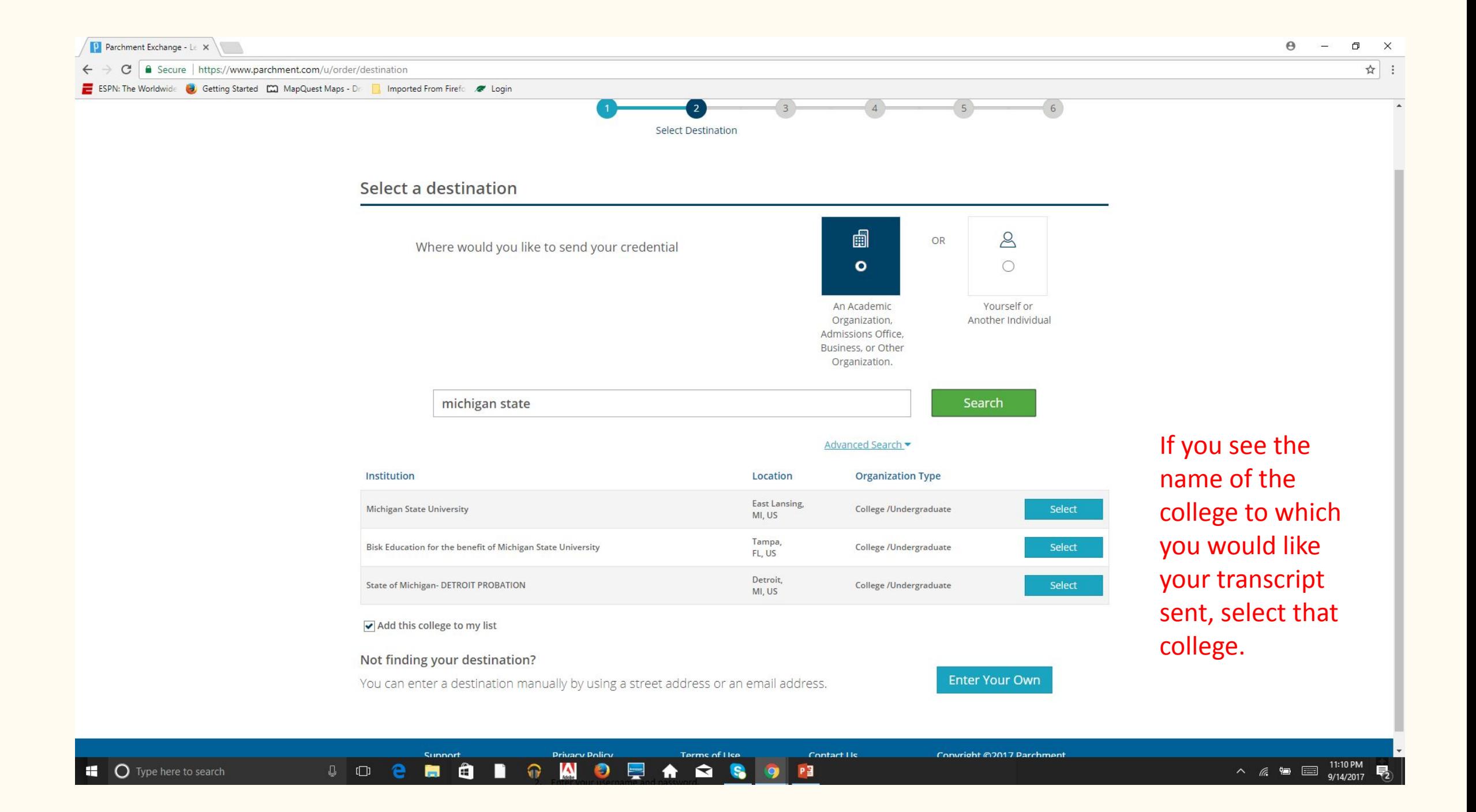

#### **Order Details**

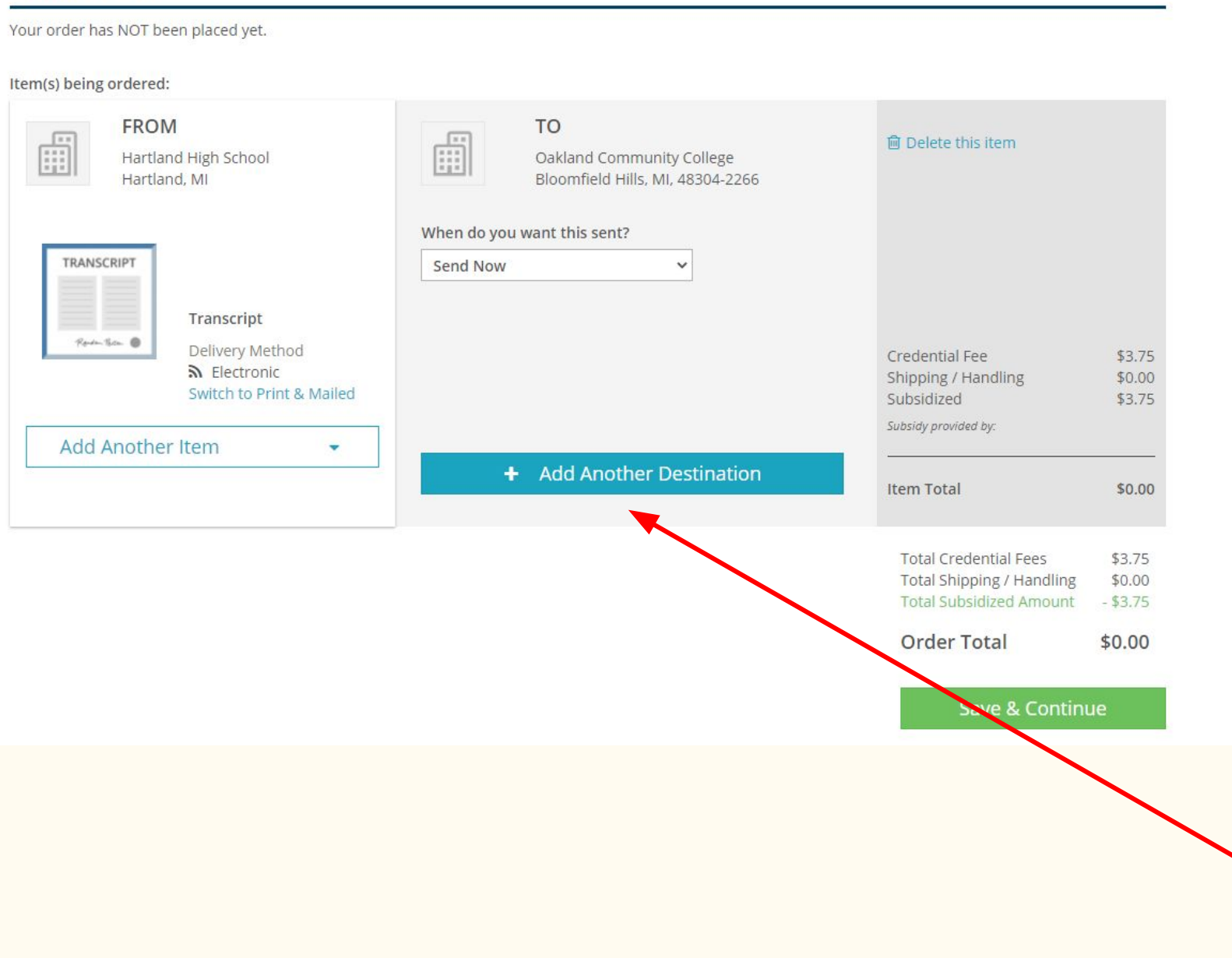

You can add another college by clicking on + Add Another Destination. If you are ready to submit your order, click on Save & Continue.

#### Please Review Your Order (1 Credential)

Your order has NOT been placed yet.

Item(s) being ordered:

Edit Order

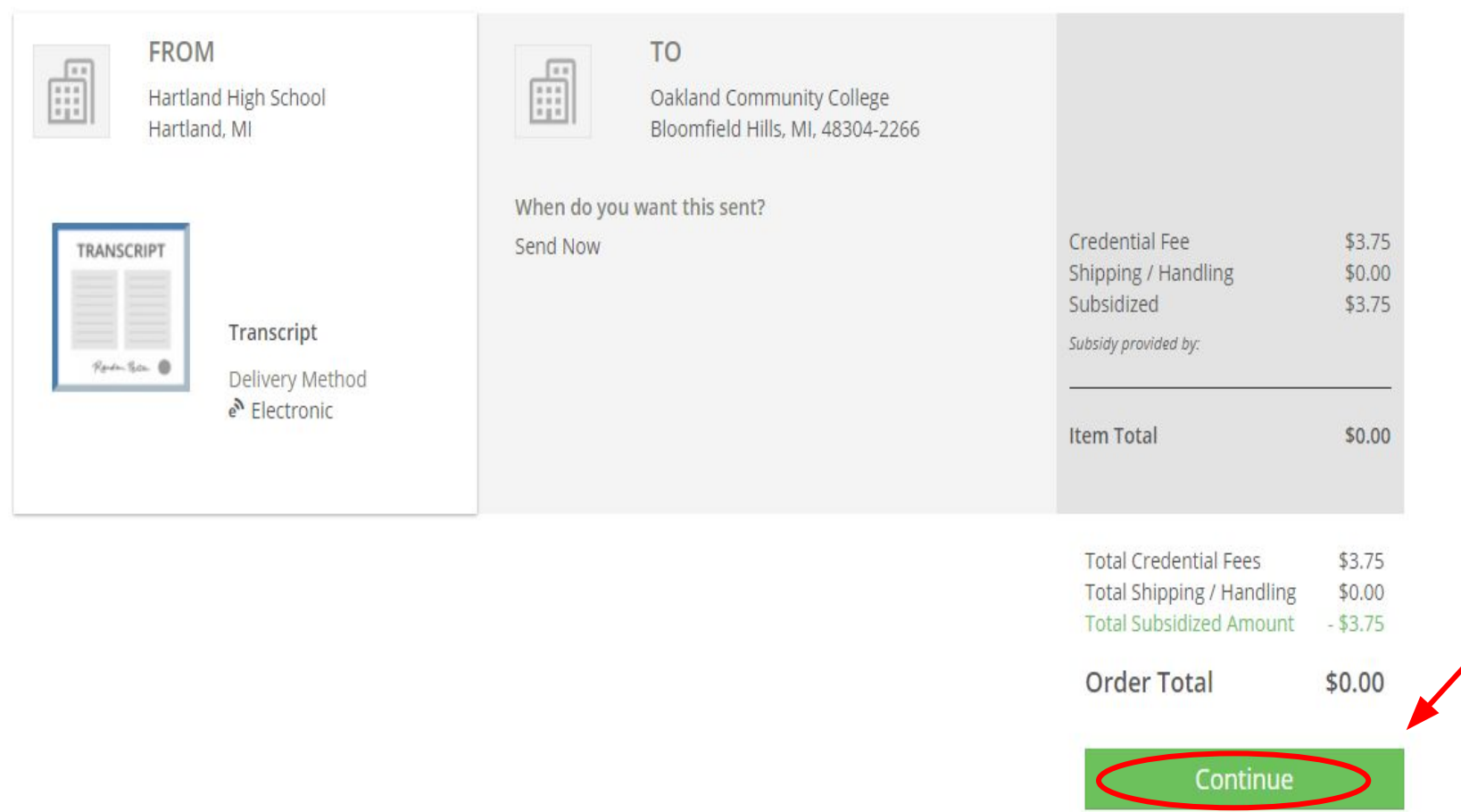

**Click here** 

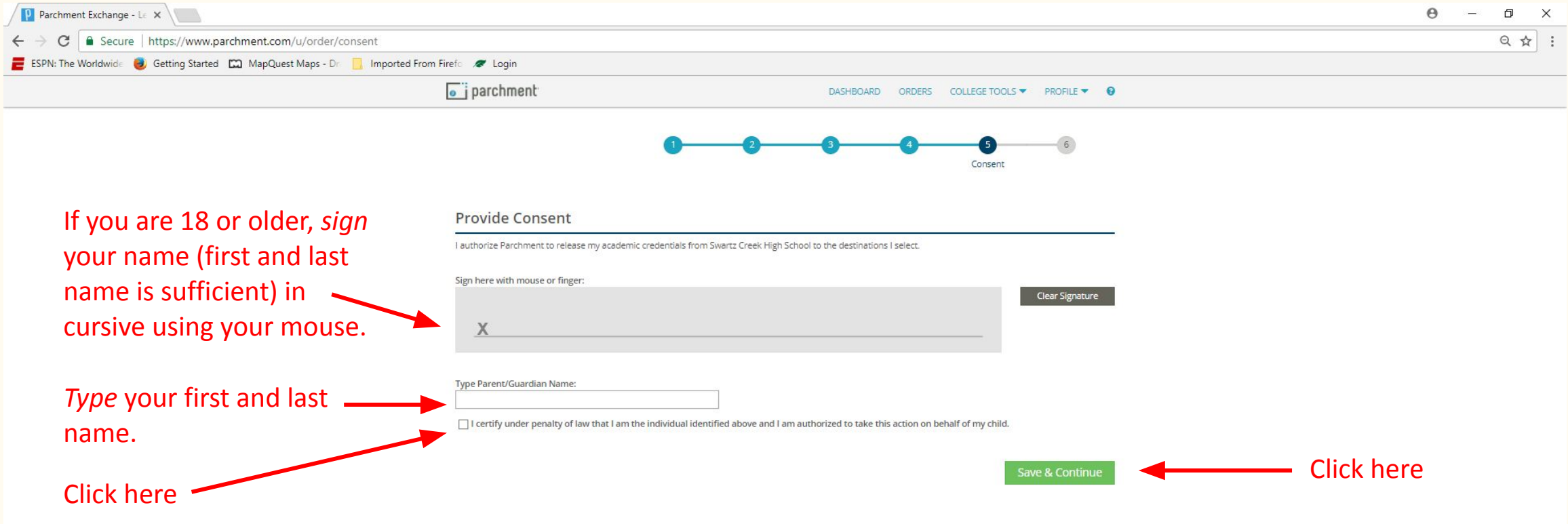

If you are under the age of 18, you must have a parent or guardian sign and type their name to allow your high school to send your transcript to colleges.

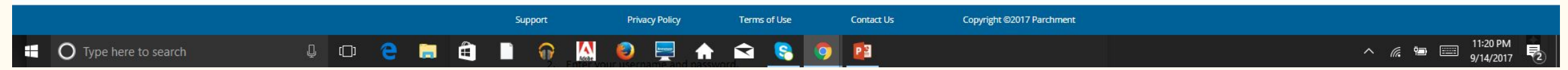

### Your order has been sent to your school for fulfillment. Thanks for using Parchment!

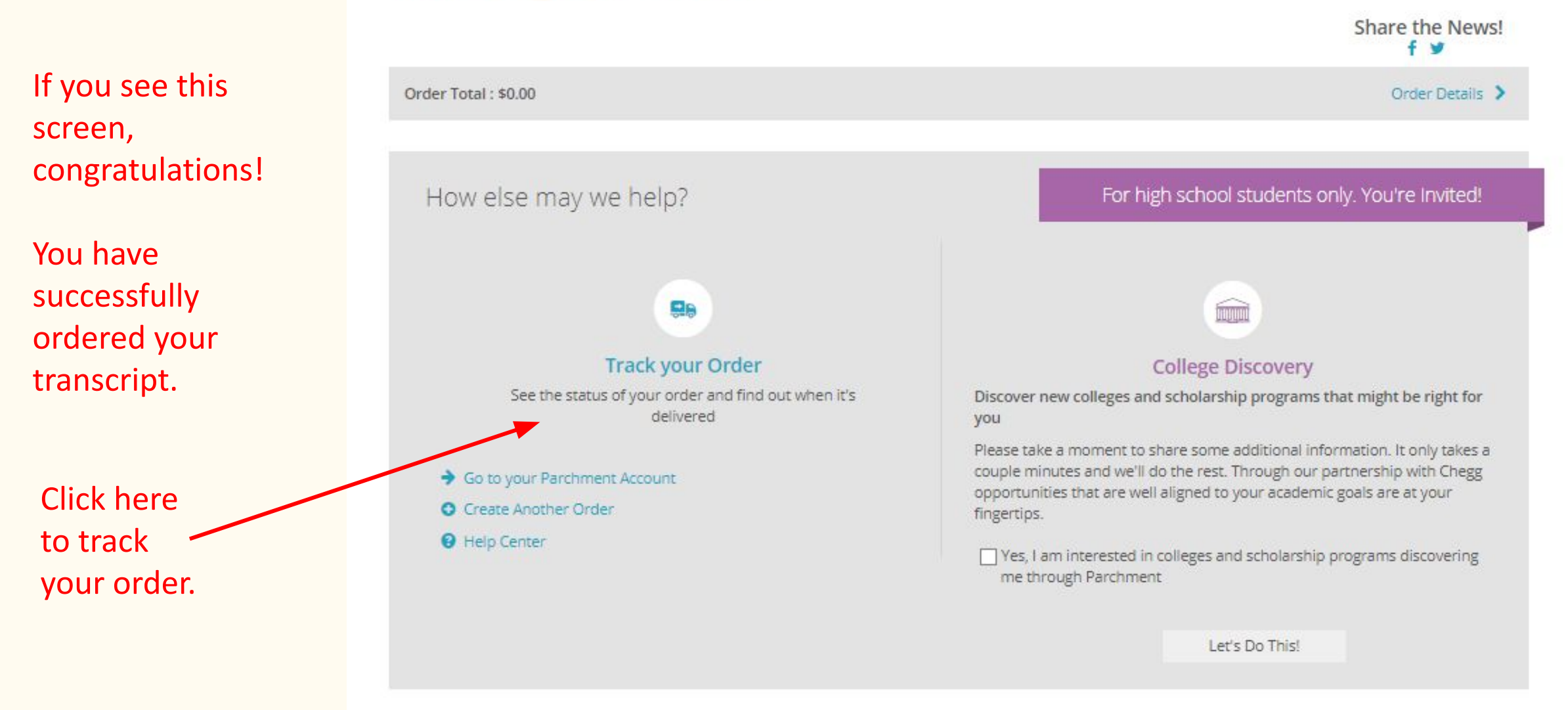

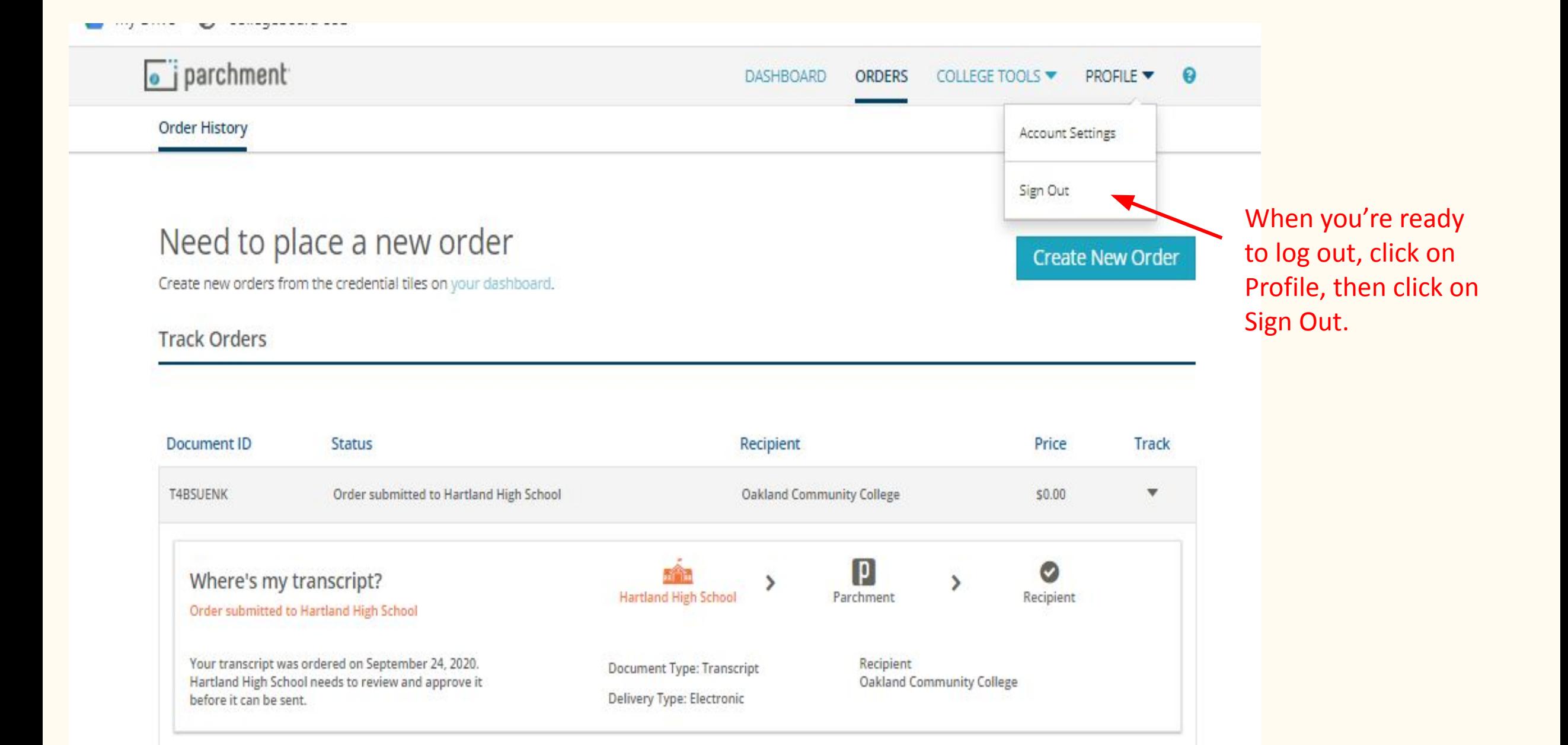